Subject: Re: Issue with stopping VE in Ubuntu 8.04 Posted by nixgeek on Thu, 21 Aug 2008 02:51:56 GMT View Forum Message <> Reply to Message

Thanks for the info...

So what is the best way to deal with this in the meantime?

What is the work-a-round? {if any}

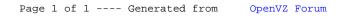